## **Apex Sketch Version 7 – Keyboard Shortcuts**

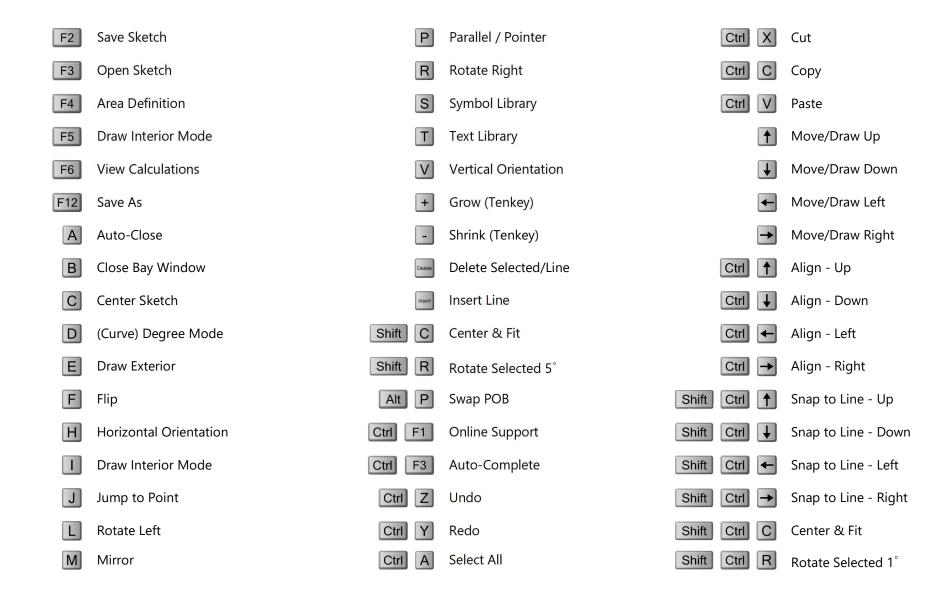